# Von Karteikarten zu integrierten nformationssyst

DIGITALES DATENMANAGEMENT AM STAATLICHEN MUSEUM FÜR NATURKUNDE KARLSRUHE

Von FLORIAN RAUB, THOMAS STIERHOF, HUBERT HÖFER, CONSTANZE HAMPP

Ein bedeutender Aspekt der Arbeit an Naturkundemuseen besteht im Zusammentragen und in der Bewahrung wissenschaftlicher Sammlungen und darin, die damit verbundenen Daten und Informationen neben der eigenen Nutzung auch anderen Wissenschaftler\*innen und der Öffentlichkeit zugänglich zu machen. Elektronische, serverbasierte Datenbanken im Internet sind heute die geeigneten Mittel, um diese Aufgaben zu erfüllen. Die Entwicklung der Sammlungsverwaltung mit analogen Katalogen und/oder Karteikartensystemen hin zur Nutzung vernetzter Informationssysteme ist eine wesentliche Herausforderung für naturwissenschaftliche Forschungssammlungen.

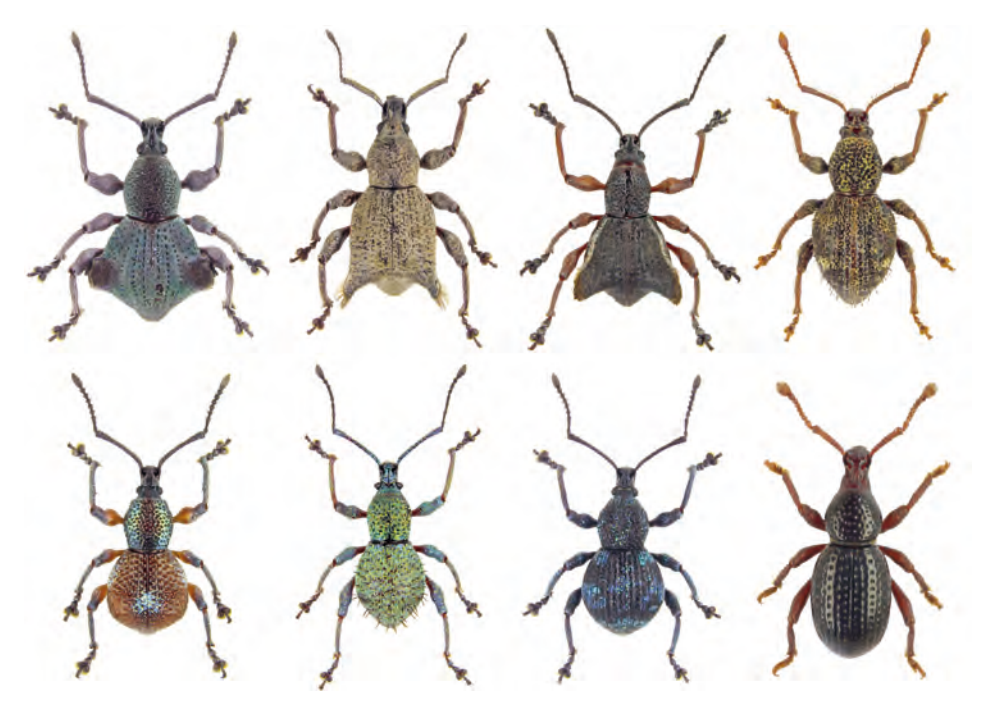

Abb. 1: Rüsselkäfer aus der artenreichen Gruppe der Celeuthetini aus Südostasien (Foto: A. Riedel)

Das Sammeln und Bewahren von geologischen und biologischen Belegen und die mit diesen Objekten verbundene naturwissenschaftliche Forschung gehören neben der Vermittlung naturkundlicher Inhalte über öffentliche Ausstellungen und museumspädagogische Programme zu den originären Aufgaben eines Naturkundemuseums.<sup>1</sup> Wichtige Anforderung an modernes Sammlungsmanagement und Grundlage für die wissenschaftliche Arbeit eines Museums ist die Erfassung, Aufbereitung und dauerhafte Bewahrung der mit den Sammlungsobjekten verbundenen Informationen. <sup>2</sup> Diese Daten werden in eigenen Forschungsvorhaben analysiert (primäre Nutzung), gespeichert und zur Sammlungsverwaltung genutzt. Sie sollen heute aber auch zur sekundären Nutzung durch die *Scientific Community* im vollständigen Forschungszyklus vorgehalten werden (*data life cycle concept*). Alle Museen verwalten Objekte unterschiedlicher Art in Sammlungen, doch ist der Umfang an Daten und Metadaten, die in naturkundlichen Sammlungen anfallen, in der Regel größer als etwa an Kunstmuseen.3 Die großen Deutschen Naturwissenschaftlichen Forschungssammlungen (DNFS) beherbergen mit rund 140 Millionen Objekten mindestens 45 Prozent aller Sammlungsobjekte in deutschen Museen.4

Zu den Millionen botanischer, mykologischer und zoologischer Objekte gehören direkt das Objekt (den Organismus) beschreibende Daten (zum Beispiel Identifikation, Geschlecht, Stadium, Größe) sowie Daten zur Herkunft des Objekts wie zum Beispiel Fundort (geografische Koordinaten), Funddatum, Sammelmethode und Sammler. Idealerweise kommen dazu noch Daten zum Hintergrund der Datenerhebung (zum Beispiel Projekt, Zweck der Datenerhebung, Bestimmer), die besonders wichtig für eine sekundäre

Nutzung sind, also die Verwendung in anderen Zusammenhängen als den ursprünglichen. Möglichst weitgehende Standardisierung der Daten und semantische Anreicherung – kurz ein Forschungsdatenmanagement – sind dabei von besonderer Bedeutung für Datenintegration, Interoperabilität, nachhaltige Nutzbarkeit und letztlich die "Datensouveränität für die Forschung".<sup>5</sup>

Die elektronische Speicherung großer Datenmengen und deren Management ist seit Anfang der 1980er-Jahre möglich und revolutioniert seither die Arbeit der forschenden Naturkundemuseen. Daten aus Forschungsprojekten wurden schon früh auf lokalen Rechnern in individuell, zum Beispiel mit MS-Access®, erstellt oder in proprietären Datenbanksystemen, zum Beispiel BIOTA®,<sup>6</sup> erfasst und verwaltet. Erst später begann die Digitalisierung der teilweise enorm hohen Belegzahlen der Sammlungen.

Die Zoolog\*innen und Entomolog\*innen des Staatlichen Museum für Naturkunde Karlsruhe (SMNK) beteiligten sich früh an Projekten zur Digitalisierung von Sammlungs- und Literaturdaten.<sup>7</sup> Obwohl nicht alle Ansätze zu dauerhaften Lösungen führten, wurden dadurch erstmals Sammlungen digitalisiert und für weitere Verwendungen aufbereitet. Insbesondere die Einführung relationaler Datenstrukturen war ein wichtiger Schritt, um nachhaltige Datenintegration zu ermöglichen.

In jüngster Zeit haben sich die Möglichkeiten moderner Datenbanksysteme enorm erweitert, insbesondere hinsichtlich der Veröffentlichung von Daten im Internet. Gleichzeitig sind allerdings auch die Anforderungen an das Kuratieren und Prozessieren von Daten gewachsen. Speziell die ständige Verfügbarkeit von Daten im Intranet oder Internet ist heute Voraussetzung für effizientes wissenschaftliches Arbeiten und die Verbreitung von Ergebnissen. Die Nutzung serverbasierter Datenbanksysteme ermöglicht Datenaustausch und simultane, ortsunabhängige Arbeit verschiedener Personen an den Daten, wie sie in Kooperationsprojekten häufig notwendig ist. Ziel der Wissenschaftsorganisationen sind offene und leicht zugängliche digitale Arbeitsumgebungen $\delta$  – sogenannte virtuelle Forschungsumgebungen. Diese erfordern jedoch technische Infrastrukturen, wissenschaftliche und technische Informationsspezialist\*innen sowie einen kompetenten Umgang aller Wissenschaftler\*innen mit digitalen Daten und Methoden – echte Herausforderungen für die Museen und ihre Mitarbeiter\*innen. Die digitale Transformation führt zur Veränderung der musealen Arbeit und zu einer "Evolution" der Forschungsmuseen von objektbasierten "Sammlungslagerstätten" zu modernen serviceorientierten Datenrepositorien.<sup>9</sup>

## Datenbanken und

#### Digitalisierungsprojekte am SMNK

Ein zentrales Thema der Forschung an Naturkundemuseen ist die Erfassung und Bewertung aller Ebenen der Biodiversität. Dazu werden in der biowissenschaftlichen Abteilung des SMNK floristische, mykologische und faunistische Aufnahmen, taxonomische Untersuchungen unter Einbeziehung morphologischer und genetischer Merkmale und die quantitative Erfassung von Funktionen und Leistungen einzelner Arten und Gemeinschaften (Zönosen) in verschiedenen Ökosystemen durchgeführt.<sup>10</sup> Bodenzoologische Studien umfassen beispielsweise zahlreiche Stichproben von Tausenden Organismen (im Wesentlichen wirbellose Tiere) mit zugehörigen Proben

(Determination, Körpermaße, Verarbeitung), Standort (Koordinaten, Umweltvariablen) und Erfassungsdaten (Methoden). So werden immense Datenmengen erzeugt, die primär unter spezifischen Fragestellungen analysiert werden. $11$  aber für viele weitere Auswertungen wertvoll bleiben. Angesichts des weltweiten Verlusts an biologischer Vielfalt und des Verlusts der damit verknüpften Ökosystem-Dienstleistungen (zum Beispiel Bodenfruchtbarkeit) und zunehmender Schäden durch invasive Arten sind solche organismenbezogenen Sammlungen und Daten wichtige Grundlage für die Biodiversitätsforschung und das nötige Verständnis für eine nachhaltige Nutzung der natürlichen Ressourcen.

Ein anschauliches Beispiel hierfür lieferte die Kooperation des SMNK mit dem Senckenberg Museum für Naturkunde Görlitz (SMNG), der Universität Aachen (RWTH) und der ECT GmbH Flörsheim in einem Projekt des Umweltbundesamts von 2008 bis 2011. Ziel war es, biologische Daten zu Böden in Deutschland zusammenzutragen, um den Schutz des Bodens als Lebensraum für Organismen zu verbessern. Erste Forschungen hatten gezeigt, dass der größte Teil der Biodiversität in den Böden Deutschlands unbekannt ist.<sup>12</sup> Die Analyse der kompilierten und qualitätsgeprüften Daten zeigte vor allem die enormen Datenlücken in der Bodenbiologie auf. Die Ziele des Umweltbundesamtes konnten zunächst nicht erreicht werden. Umso wichtiger war es, die Daten über ein von Experten erstelltes bodenzoologisches Informationssystem ("Edaphobase", siehe unten) dauerhaft verfügbar zu machen, damit weitere wissenschaftliche Analysen zu ermöglichen und langfristig die Datendefizite zu beheben.

Ein weiteres Beispiel liefern bodenzoologische Untersuchungen auf einer Allgäuer Alpe:<sup>13</sup> Auf einer Fläche von 100 ha wurden in sechs Jahren 570 Arten wirbelloser Tiere nachgewiesen und 30.000 Datensätze generiert. Ergebnisse zu zahlreichen Aspekten wurden bereits veröffentlicht<sup>14</sup> und das Projekt im Internet präsentiert.15 Der volle Datensatz sollte der Wissenschaft und der Öffentlichkeit jedoch dauerhaft für weitere Analysen (zum Beispiel Verbreitung von Arten, Identifikation von Indikatorarten) und als Grundlage für Monitoring und Erfolgskontrollen von Naturschutzmaßnahmen zur Verfügung stehen. Teildatensätze wurden an andere Datenbanken geliefert<sup>16</sup> oder online über verschiedene Internetportale (zum Beispiel im *Atlas der Spinnentiere Europas*17) verfügbar gemacht. Als nächster Schritt erfolgte die Veröffentlichung der Spinnendaten über das Netzwerk *Global Biodiversity Information Facility* (GBIF). Diese internationale Initiative garantiert den offenen Zugang und leichte und langfristige Verfügbarkeit der Biodiversitätsdaten.

Wichtige Nutzer\*innen-Gruppen und Nutzungsszenarien mit spezifischen Anforderungen an die Datenbanken des SMNK sind:

1. Die Direktion und Verwaltung des Museums, beziehungsweise der öffentliche Träger (Ministerium für Wissenschaft, Forschung und Kunst Baden-Württemberg) – sie benötigen regelmäßig einen Überblick über den Bestand an Museumsobjekten, im Sinne eines Inventars und als Grundlage für eine monetäre Bewertung.

2. Viele Internetnutzer\*innen mit naturkundlichem Interesse suchen Informationen zu Sammlungs- und Ausstellungsobjekten, bevorzugt Bilder oder andere Medien. Angaben zu Forschungsaktivitäten,

Sammlungen und Ausstellungen im Internet erhöhen die Sichtbarkeit und Akzeptanz der Arbeit eines Museums in der Öffentlichkeit erheblich und unterstützen die Erfüllung des Bildungsauftrags, auch im Hinblick auf die vielen Objekte, die nicht in den Ausstellungen präsentiert werden können.

3. Behörden, Planungsbüros und andere Nutzer\*innen mit wissenschaftlichem Hintergrund sind an Informationen zu einzelnen Arten oder zur Fauna bestimmter Regionen oder Standorte interessiert.

4. Die wissenschaftliche Community sucht nach möglichst umfangreichen, konsistent strukturierten und hoch standardisierten Datensätzen, die für Metaanalysen oder sogar im Rahmen von Big-Data-Ansätzen verwendet werden können.

Die finanziellen und personellen Ressourcen des SMNK auf den Gebieten Datenmanagement und Informatik sind gering. Die Nutzung extern gehosteter Datenbanksysteme sowie die enge Kooperation mit externen Partnern sind deshalb von wachsender Bedeutung, um die eigenen Daten öffentlich verfügbar zu machen. Die Auswahl einer geeigneten Datenbanklösung ist aufgrund der Vielfalt der Anforderungen unterschiedlicher Benutzer\*innen-Gruppen eine Herausforderung. Eine enge Zusammenarbeit zwischen IT-Spezialist\*innen und Bio-/Geolog\*innen ist Voraussetzung, um diese Aufgabe erfolgreich zu meistern. Aufgrund historischer Entwicklungen und wechselnder, stark voneinander abweichender Anforderungen kann der gleichzeitige Einsatz verschiedener Datenbanksysteme nicht immer vermieden werden und ein sorgfältiges Datenflussmanagement ist erforderlich, um Inkonsistenzen zwischen und innerhalb von Arbeitsgruppen sowie in extern verfügbaren Datensätzen zu verhindern.

Das Management heterogener und komplexer biologischer Forschungsdaten für eine große Anzahl möglichst breit gefächerter Nutzungsszenarien erfordert (unter anderem):

- Ein breites Spektrum an vordefinierten Feldern für Angaben zu Beleg/Serie (*specimen*, zum Beispiel Anzahl, Stadium, Geschlecht, Zugangsdaten, Identifikation), dem Sammelereignis (*sampling event*, zum Beispiel Datum, Methode, Fundort), der Konservierung und Aufbewahrung (Konservierungsmethode, Sammlungsteil, Standort).
- Tools zur Georeferenzierung (GIS-Funktionen, Integration von GoogleMaps und OpenStreetMaps) und der Bestandsverwaltung (Tabellenansichten, Verwendung von Barcodes, Ausleihen, Statistik).
- Möglichkeiten der Verwaltung von Abundanzdaten als Grundlage für Berechnungen.
- Analysefunktionen wie zum Beispiel die automatische Erzeugung von Fundortkarten, ortsabhängigen Artenlisten oder die Erstellung detaillierter Tabellen für die Verwendung in externen Statistikprogrammen.
- Zugriff auf und Verknüpfung mit Thesauri und Listendiensten, zum Beispiel taxonomische (*Catalogue of Life)* oder geopolitische Listen (*Getty Thesaurus*).
- Verknüpfungsmöglichkeiten mit Bild- und anderen Dateien.
- Eine hierarchische Fundortverwaltung, um Probenahme- oder Versuchsdesigns unabhängig von geografischen Informationen abzubilden.

• Die Verwendung von internationalen Standards für Zugang zu und Austausch von biologischen Daten (ABCD, TDWG) als Grundlage für Maschinenlesbarkeit und Nutzung in Netzwerken wie GBIF und BioCASE.<sup>18</sup>

Das modular aufgebaute Datenbanksystem Diversity Workbench (DWB)<sup>19</sup> erfüllt diese Anforderungen und wird deshalb am SMNK für das integrierte Datenmanagement verwendet. Die von uns darin verwalteten Daten lassen sich bezüglich des Ursprungs, der Objektarchivierung und vor allem des Nutzungspotenzials in zwei Kategorien einteilen: Sammlungsdaten und Studiendaten.

Sammlungsdaten (taxonomischer Sammlungen) sind objektbezogene Daten, zu denen immer ein individuell markierter Beleg oder eine Belegserie existiert. Diese Art von Daten repräsentiert den traditionellen Datentyp in einem Museum, bei dem das Objekt im Mittelpunkt steht. Wichtiges Beispiel hierfür sind die Typusexemplare von Arten, die verpflichtend wissenschaftlichen Beschreibungen zu Grunde liegen.

Bei den Studiendaten handelt es sich meist um sehr umfangreiche Datenpakete, die zum Beispiel im Rahmen faunistisch-ökologischer Studien (siehe oben) erhoben wurden. In Forschungsprojekten werden Tausende von Organismen oder Beobachtungen gesammelt, aber nur wenige davon werden aufgrund des hohen Aufwands für die Konservierung, Etikettierung und Lagerung in eine taxonomische Sammlung aufgenommen. Am SMNK wird der größte Teil dieser Belege in Form von Konvoluten aufbewahrt. Zu den Datenpaketen gehören meist umfangreiche Zusatzinformationen zu den Fundorten (abiotische und biotische Variablen) und Methoden sowie Metadaten zu Zielen, Dauer, Förderung und Umständen des Forschungsprojekts – wichtige Informationen insbesondere für eine spätere (Wieder-) Verwendung der Daten.

Derzeit (2/2019) stellen die Webspinnen mit über 66.000 Datensätzen den größten Datenbestand des SMNK in DWB dar, gefolgt von den Pilzen mit fast 45.000 Datensätzen. Darüber hinaus sind Datensätze zu circa 12.000 Mollusken, 9.000 Säugetieren, 1.000 Vögeln, 3.300 Wildbienen sowie mehr als 1.000 weiteren Spinnentiere und etwa 700 weiteren Wirbellosen aus unseren Sammlungen in DWB integriert. Teile dieser Datensätze stellen wir aus der Datenbank heraus über verschiedene Internetportale (GFBio, GBIF, BiNHum) und unsere eigene Homepage der Öffentlichkeit zur Verfügung.

Basierend auf dem *World Spider* Catalog<sup>20</sup> wird am SMNK eine Liste der deutschen Spinnenarten im DWB-Modul DiversityTaxonNames kuratiert und über verschiedene Taxonlisten-Services zur kostenlosen Nutzung bereitgestellt. DWB-Nutzer profitieren von umfangreichen Angaben: zum validen Namen, der deutschen Bezeichnung, dem taxonomischen Rang, dem Rote-Liste-Status in allen Bundesländern, zu Habitatpräferenzen und *species traits* sowie von Links zum Weltkatalog, dem Online-Bestimmungsschlüssel  $\alpha$ araneae",<sup>21</sup> dem Atlas der mitteleuropäischen Spinnentieren und dem Forum (Wiki) der Arachnologischen Gesellschaft.

Im Plot-Modul verwaltet das SMNK hierarchisch über 2.000 Probenstandorte (Plots), mit Koordinaten, Ortsbezeichnung, Angaben zu Höhen, Naturraum, Biotoptyp oder Vegetation, als wichtige Grundlage für biogeografische und ökologische Auswertungen der Studiendaten, auch für ein Monitoring der biologischen Vielfalt.

## Projekte zur Mobilisierung von Sammlungs- und Forschungsdaten des SMNK

Das bodenzoologische Informationssystem Edaphobase22 ist ein taxonomisch-ökologisches Datenbanksystem, das vorhandene taxonomische Daten zu Bodenorganismen aus Museumsammlungen, der Literatur und Berichten vieler an diesem Thema forschenden Einrichtungen und Personen zusammenführt und öffentlich verfügbar macht. In einer Webapplikation können sich die Nutzer\*innen aus der enormen Datengrundlage dieses *data warehouse* Datenpakete je nach Interesse zusammenstellen und über integrierte Statistiktools auswerten.23 Das Verbundprojekt wurde von 2009 bis 2018 vom BMBF gefördert, die bodenzoologische Datenbank wird vom SMNG vorgehalten.

Im von der DFG geförderten Projekt ARAMOB<sup>24</sup> werden in einem ersten Schritt arachnologische Daten für die Nutzung durch die wissenschaftliche Gemeinschaft mobilisiert. Diversity Workbench wurde dafür als virtuelle Forschungsumgebung fachbeziehungsweise taxonspezifisch vorbereitet und stellt Arachnolog\*innen spezifische Listen und Werkzeuge zur Verfügung. Ein Grundstock ökologisch auswertbarer Daten zu Spinnen in Deutschland wird von den beiden baden-württembergischen staatlichen Naturkundemuseen SMNK und SMNS in DWB zusammengestellt, standardisiert und angereichert. Dem Beispiel von Edaphobase folgend, werden in einem eigenen Portal der Arachnologischen Gesellschaft die Sichtung, Zusammenstellung und Auswertung von Spinnendaten über statistische Tools

ermöglicht. Zur Gewährleistung des Zugangs, der nachhaltigen Datenhaltung, Standardisierung (Taxonomie), Datenqualität und Verknüpfbarkeit ist die Bildung eines Konsortiums von Naturkundemuseen und der Arachnologischen Gesellschaft geplant. Das Projekt ist ein Beitrag zu dem gerade erst durch die DFG und andere deutsche Wissenschaftsorganisationen initiierten Prozess der Entwicklung einer nationalen Forschungsdatenstruktur.<sup>25</sup> International anschlussfähig wird dieses nationale Projekt durch die gute Vernetzung und Kommunikation der (deutschsprachigen) Arachnologischen Gesellschaft mit anderen nationalen und internationalen Gesellschaften.

## Aufbereitung der Daten für

### unterschiedliche Öffentlichkeiten

Um die Sammlungen, die mit ihnen verbundenen Daten und aktuellen Forschungsprojekte auch einer breiten Öffentlichkeit zugänglich zu machen, wird aktuell ein Internetportal erstellt, auf dem unterschiedliche Interessensgruppen Zugang zu ausgewählten Daten der Sammlungen und verknüpfte, zielgruppenspezifisch aufbereitete Inhalten erhalten. Neben Angeboten für Wissenschaftler\*innen und interessierte Laien sollen vor allem auch Nutzer\*innen, die über wenig naturkundliche Vorerfahrung verfügen, über interdisziplinäre Zugänge (zum Beispiel bildende Kunst oder Musik) oder gesellschaftliche Bezüge abgeholt werden, die eine Brücke zu ihrer Lebenswelt schlagen. Geeignete Formate werden auch in die Ausstellungen (zum Beispiel Medienstationen) sowie in das flankierende Vermittlungsangebot (zum Beispiel Museums-App) einfließen. Die Förderung des Projekts durch das Ministerium für Wissenschaft, Forschung und Kunst Baden-Württemberg im Programm "Digitale Wege ins Museum" ermöglicht die enge Kooperation

eines Datenkurators mit einem\*r Wissenschaftsredakteur\*in.

**Dr. Florian Raub** Datenkurator Staatliches Museum für Naturkunde Karlsruhe Erbprinzenstraße 13 76133 Karlsruhe

**Dr. Thomas Stierhof** Wissenschaftlicher Mitarbeiter Staatliches Museum für Naturkunde Karlsruhe Erbprinzenstraße 13 76133 Karlsruhe

**Dr. Hubert Höfer** Leiter Abteilung Biowissenschaften Staatliches Museum für Naturkunde Karlsruhe Erbprinzenstraße 13 76133 Karlsruhe

**Dr. Constanze Hampp** Leiterin Abteilung Kommunikation Staatliches Museum für Naturkunde Karlsruhe Erbprinzenstraße 13 76133 Karlsruhe

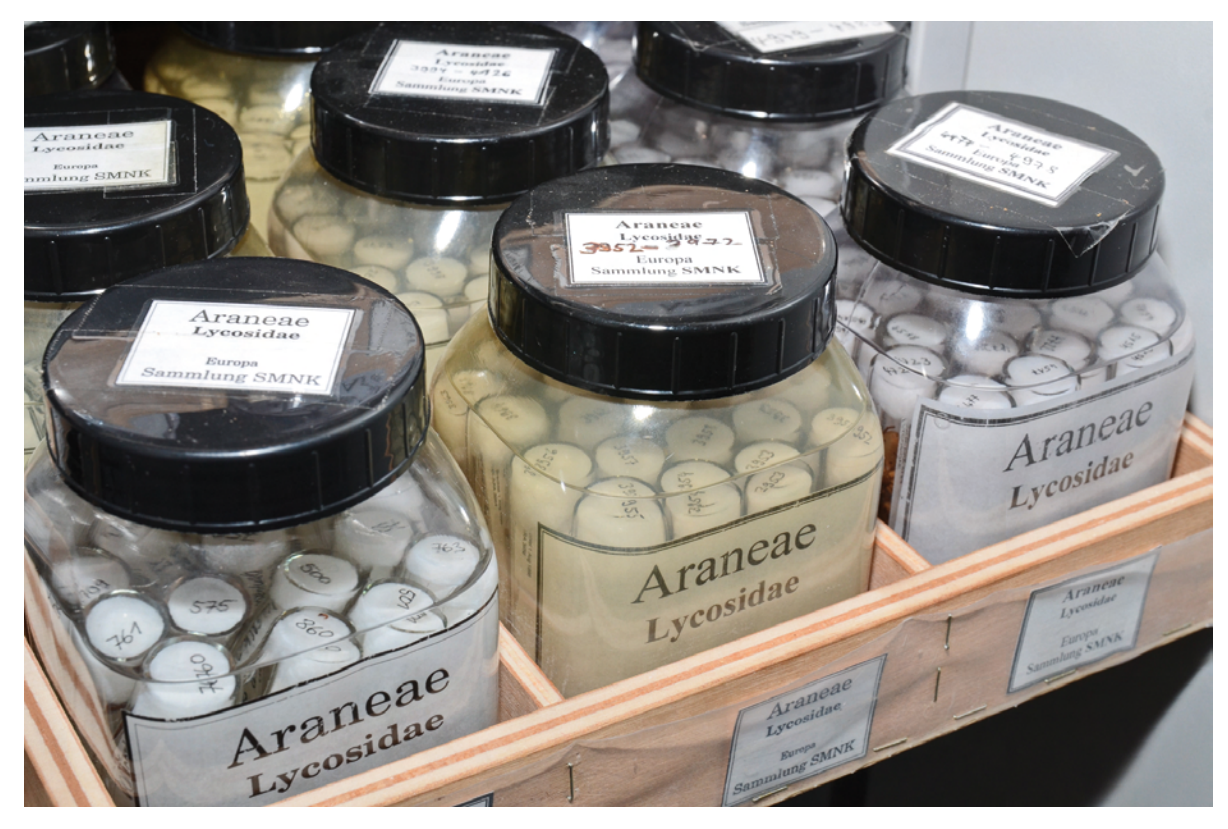

Abb. 2: In Alkohol konservierte Belege der Spinnensammlung. Foto: H. Höfer.

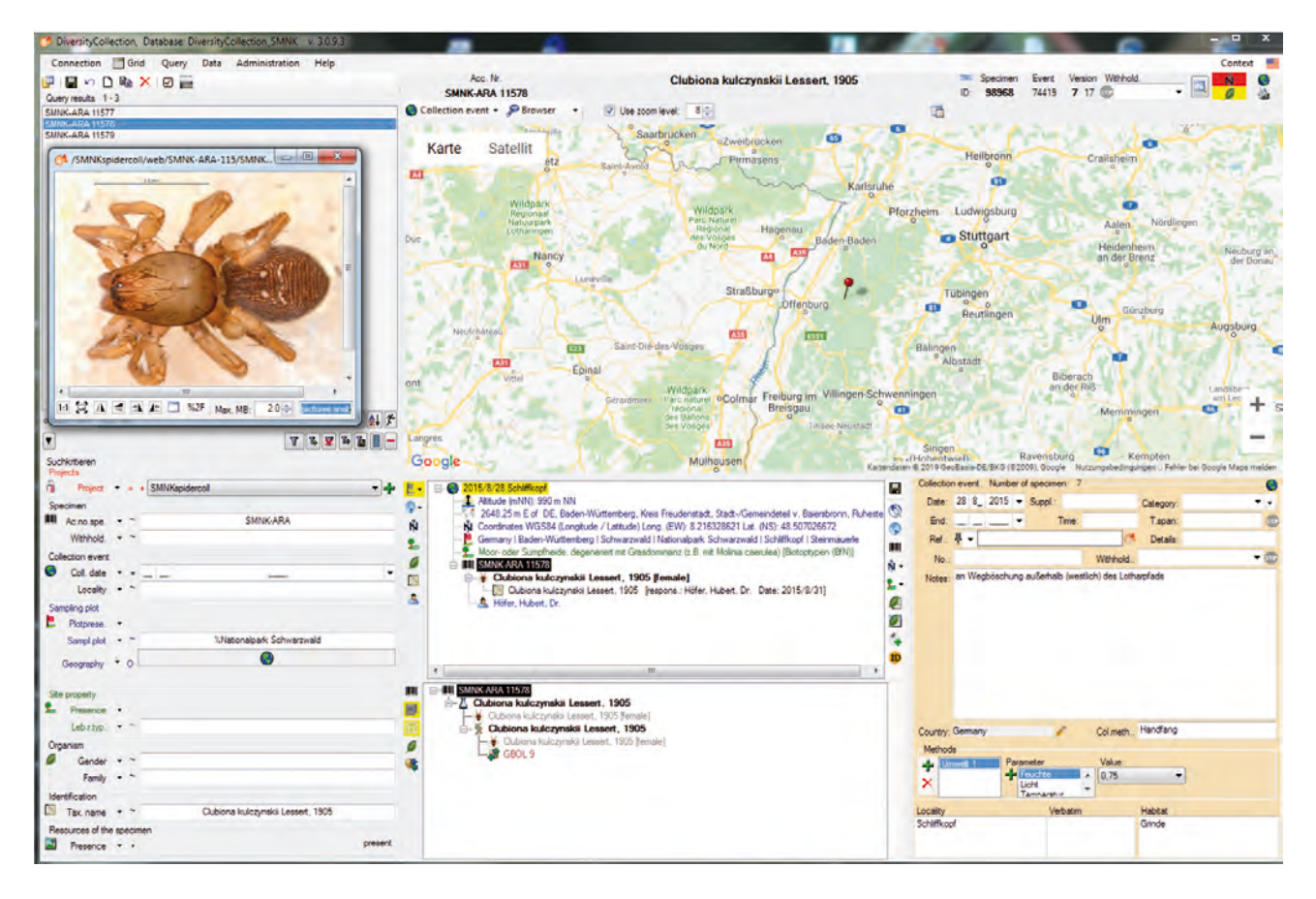

Abb. 3: Screenshot vom Collection Modul des Datenbanksystems *Diversity Workbench*.

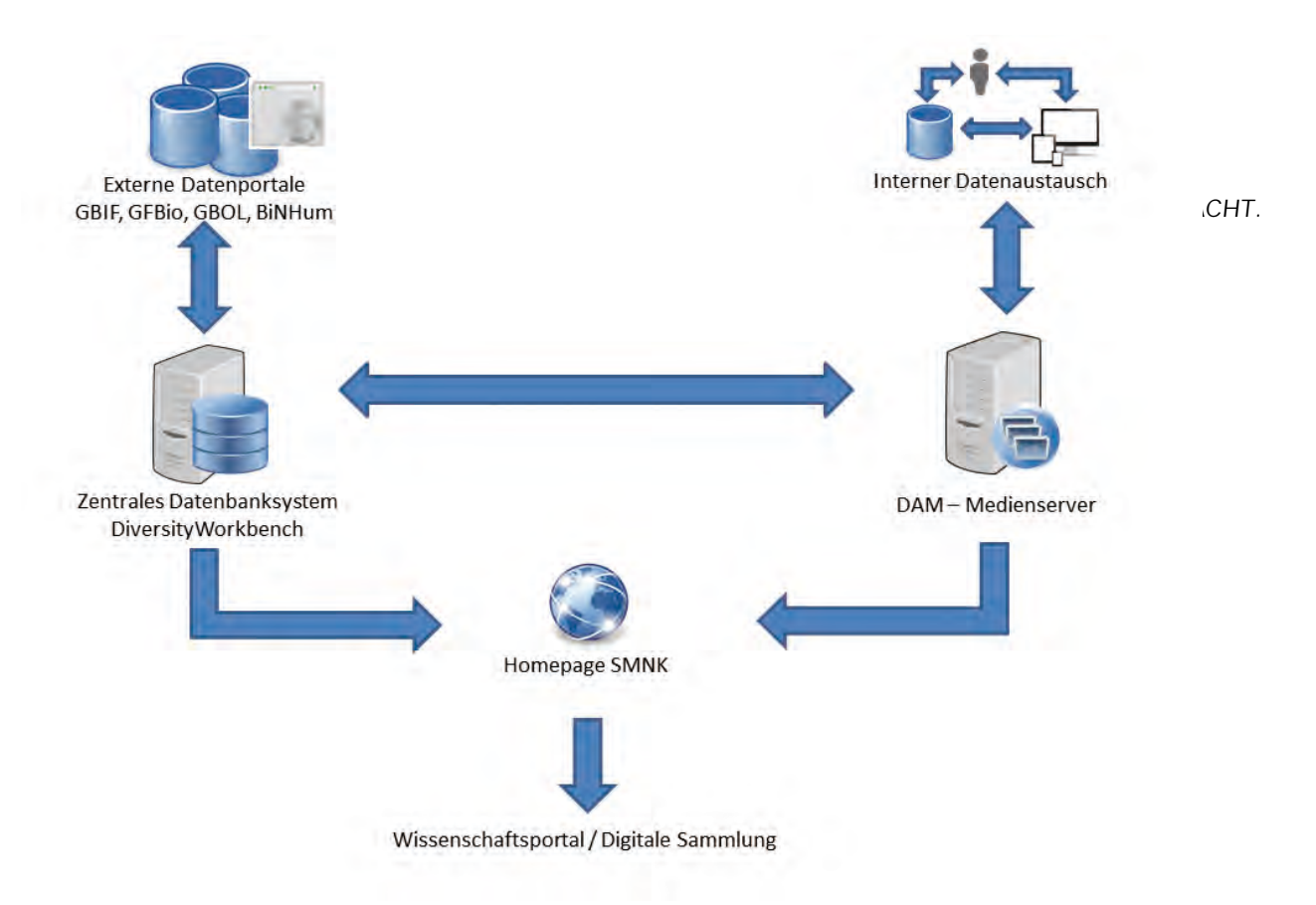

Abb. 4: Datenfluss am SMNK.

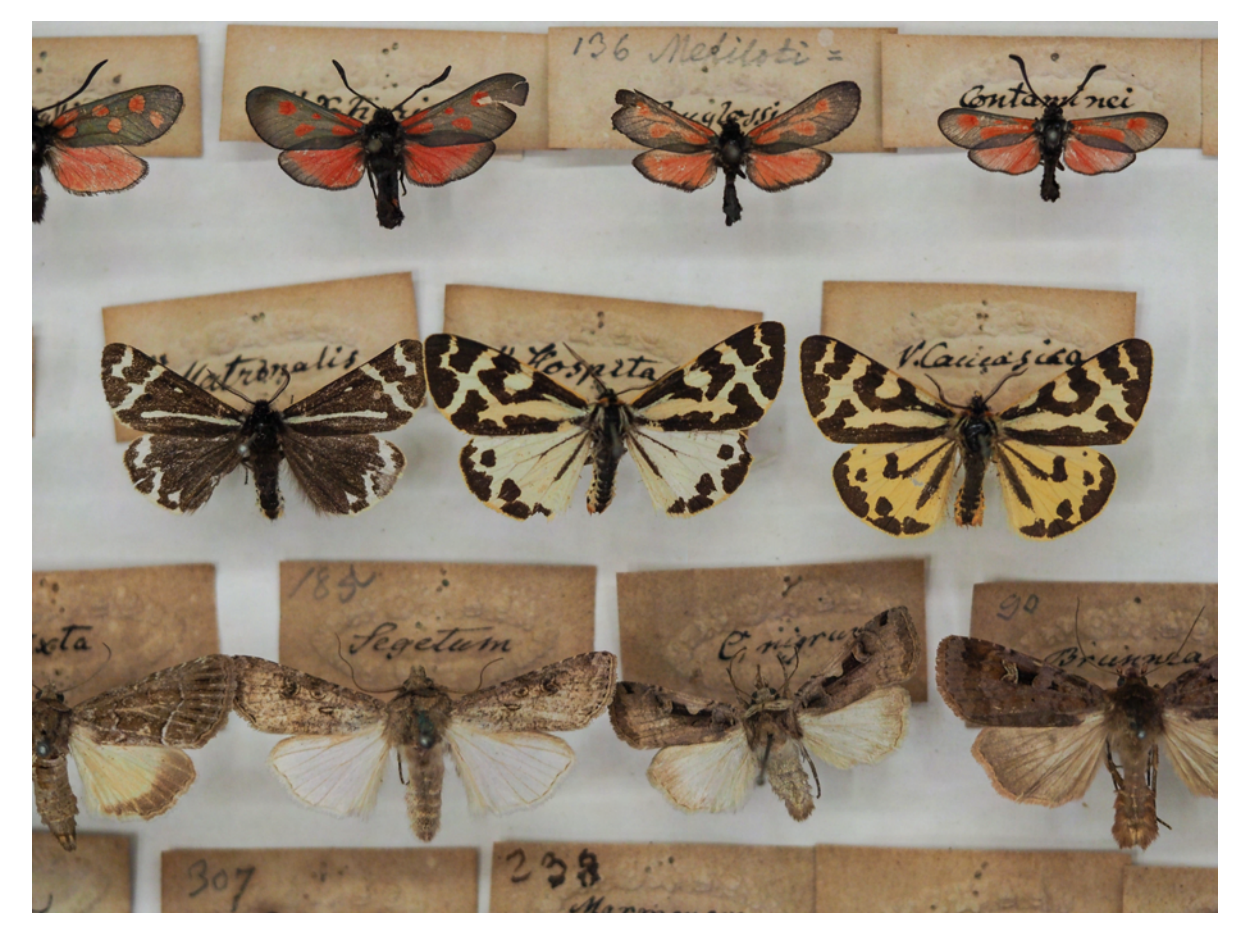

Abb. 5: Schmetterlings-Belege vom ersten Direktor des Karlsruher Naturkundemuseums C. C. Gmelin (1785–1837). Foto: R. Trusch.

www.museumsbund.de/museumsaufgaben/ (letzter Aufruf am 28. Februar 2019).

ICOM DEUTSCHLAND, "Zur Ethik des Bewahrens: Konzepte, Praxis, Perspektiven", in: *Beiträge zur Museologie*, 4, 2014.

<sup>2</sup> ICOM DEUTSCHLAND 2014 (wie Endnote 1).

3 Dagmar TRIEBEL, "Pilzherbarien – Neue Aufgaben im Bereich Biodiversitätsinformatik und Datenmanagement", in: *Rundgespräche der Kommission für Ökologie*, 37,2009.

<sup>4</sup> INSTITUT FÜR MUSEUMSFORSCHUNG, *Statistische Gesamterhebung an den Museen der Bundesrepublik Deutschland fur das Jahr 2011*, online unter:

www.smb.museum/fileadmin/website/Institute/Institut\_fuer\_Museumsforschung/Publikationen/Materialien/mat66.pdf (letzter Aufruf am 28. Februar 2019).

DEUTSCHE NATURWISSENSCHAFTLICHE FORSCHUNGSSAMMLUNGEN E. V. (DNFS), *Herausforderungen und Aufgaben*, online unter: www.dnfs.de/turnjs/DNFS-Herausforderung\_und\_Aufgaben.pdf (letzter Aufruf am 28. Februar 2019).

<sup>5</sup> Petra GEHRING, *Forschungsdatenmanagement – Viele Fronten,* online unter: www.forschung-und-lehre.de/vielefronten-985/ (letzter Aufruf am 28. Februar 2019).

<sup>6</sup> Robert K. COLWELL, *Biota 2 The Biodiversity Database Manager,* Sunderland 2011.

<sup>7</sup> GTI-KONTAKTSTELLE, *OBIF – Optimierung der anwendungsorientierten Erforschung und Dokumentation von Biodiversität am Staatlichen Museum für Naturkunde Karlsruhe*, online unter: www.gti-kontaktstelle.de/?q=node/3329 (letzter Aufruf am 28. Februar 2019).

GBIF 2019, *GBIF.org – Global Biodiversity Information Facility*, online unter: www.gbif.org (letzter Aufruf 28. Februar 2019).

<sup>8</sup> HELMHOLTZ-ZENTRUM POTSDAM (GFZ), *"Research Data Vision 2025" – ein Schritt näher: ein Diskussionspapier der Arbeitsgruppe Forschungsdaten der Schwerpunktinitiative "Digitale Information" der Allianz der deutschen Wissenschaftsorganisationen*, online unter: gfzpublic.gfz-potsdam.de/pubman/item/escidoc:3007904 (letzter Aufruf am 28. Februar 2019).

<sup>9</sup> TRIEBEL 2009 (wie Endnote 3).

<sup>10</sup> Manfred VERHAAGH, Robert TRUSCH, Hubert HÖFER, "Langfristige Strategien zur musealen Biodiversitätsforschung in Deutschland und in den Tropen", in: *ZfB-Scriptum*, 2, Januar 2009. Hubert HÖFER, Jochen H. BIHN, Clovis BORGES, Ricardo M. DE BRITEZ, Roland BRANDL, Rainer FABRY, Jens JETZKOWITZ, Hans Peter KAHLE, Renato MARQUES, Richard OTTERMANNS, Detlef PAULSCH, Jörg RÖMBKE, Martina ROß-NICKOLL, Manfred VERHAAGH, "InBioVeritas - Valuating nature in the southern Mata Atlântica of Brazil", in: *Procedia Environ. Sci.*, 9, 2011.

Rene TÄNZLER, Katayo SAGATA, Suriani SURBAKTI, Michael BALKE, Alexander RIEDEL, "DNA Barcoding for Community Ecology – How to Tackle a Hyperdiverse, Mostly Undescribed Melanesian Fauna", in: *PLoS One*, 7, 1, 2012. Florian RAUB, Hubert HÖFER, Ludger SCHEUERMANN, Ricardo M. DE BRITEZ, Roland BRANDL, "Conserving landscape structure – conclusions from partitioning of spider diversity in southern Atlantic forests of Brazil", in: *Stud. Neotrop. Fauna Environ.*, 50, 3, 2015.

11 Florian RAUB, Hubert HÖFER, Ludger SCHEUERMANN, "Spider (Arachnida, Araneae) diversity in secondary and old-growth southern Atlantic forests of Paraná state, Brazil", in: *Ecology*, online unter: doi.wiley.com/10.1002/ecy.1854 (letzter Aufruf am 28. Februar 2019).

<sup>12</sup> Jörg RÖMBKE, Stephan JÄNSCH, Martina ROß-NICKOLL, Andreas TOSCHKI, Hubert HÖFER, Franz HORAK, David RUSSEL, Ulrich BURKHARDT, Heike SCHMITT, "Erfassung und Analyse des Bodenzustands im Hinblick auf die Umsetzung und Weiterent-wicklung der Nationalen Biodiversitätsstrategie (mit Anhang)", in: *UBA Texte*, 33 und 34, 2012.

13 Hubert HÖFER, Theo BLICK, Christoph MUSTER, Detlef PAULSCH, "Artenvielfalt und Diversität der Spinnen (Araneae) auf einem beweideten Allgäuer Grasberg (Alpe Einödsberg) und unbeweideten Vergleichsstandorten im Naturschutzgebiet Allgäuer Hochalpen", in: *Andrias*, 18, 2010.

<sup>1</sup> DEUTSCHER MUSEUMSBUND E. V., *Aufgaben des Museums*, online unter:

<sup>14</sup> Christoph MUSTER, Theo BLICK, Hubert HÖFER, "*Chthonius (Ephippiochthonius) poeninus* – ein ,Schweizer Endemit' in den Allgäuer Alpen (Pseudoscorpiones: Chthoniidae)", *Arachnologische Mitteilungen*, 36, 2008. Ingmar HARRY, Claudia DREES, Hubert HÖFER, Thorsten ASSMANN, "When to sample in an inaccessible landscape: a case study with carabids from the Allgäu (northern Alps) (Coleoptera, Carabidae)", in: *Zookeys*, 100, 2011. Franz HORAK, Steffen WOAS, "Die Hornmilben (Acari: Oribatida) der Alpe Einödsberg im Naturschutzbebiet Allgäuer Hochaplen", in: *Andrias*, 18, 2010.

<sup>15</sup> Hubert HÖFER, *Projekt Einödsberg*, online unter: www.einoedsberg.de (letzter Aufruf am 28. Februar 2019).

<sup>16</sup> BAYERISCHES LANDESAMT FÜR UMWELT, *Bayerisches Fachinformationssystem Naturschutz,* online unter: www.lfu.bayern.de/natur/fis\_natur/index.htm (letzter Aufruf am 1. März 2019).

<sup>17</sup> ARACHNOLOGISCHE GESELLSCHAFT (ARAGES), *Atlas der Spinnentiere Europas*, online unter: atlas.arages.de/, (letzter Aufruf am 1. März 2019).

<sup>18</sup> BOTANISCHER GARTEN UND BOTANISCHES MUSEUM BERLIN (BGBM), *BioCASE – Biological Collection Access Service for Europe*, online unter: www.biocase.org/ (letzter Aufruf am 1. März 2019).

<sup>19</sup> Dagmar TRIEBEL, Gregor HAGEDORN, Gerhard RAMBOLD, *Diversity Workbench – A virtual research environment for building and accessing biodiversity and environmental data*, online unter: www.diversityworkbench.net (letzter Aufruf am 1. März 2019).

<sup>20</sup> NATURAL HISTORY MUSEUM BERN (NMBE), *World Spider Catalog, Version 20.0.*, online unter: wsc.nmbe.ch (letzter Aufruf am 1. März 2019).

<sup>21</sup> NATURAL HISTORY MUSEUM BERN (NMBE), *araneae – Spiders of Europe*, online unter: araneae.nmbe.ch (letzter Aufruf am 1. März 2019).

<sup>22</sup> Ulrich BURKHARDT, David J. RUSSELL, Peter DECKER, Martin DÖHLER, Hubert HÖFER, Stephan LESCH, Sebastian RICK, Jörg RÖMBKE, Carmen TROG, Jörn VORWALD, Eberhard WURST, and Willi E. R. XYLANDER, "The Edaphobase project of GBIF-Germany—A new online soil-zoological data warehouse", in: *Appl. Soil Ecol.*, 83, November 2014.

<sup>23</sup> SENCKENBERG MUSEUM FÜR NATURKUNDE GÖRLITZ (SMNG), *Edaphobase Portal,* online unter: portal.edaphobase.org (letzter Aufruf am 1. März 2019).

<sup>24</sup> STAATLICHES MUSEUM FÜR NATURKUNDE KARLSRUHE (SMNK), *ARAMOB – Mobilisierung von Spinnendaten*, online unter: www.aramob.de (letzter Aufruf am 1. März 2019).

<sup>25</sup> DEUTSCHE FORSCHUNGSGEMEINSCHAFT (DFG), *Nationale Forschungsdateninfrastruktur*, online unter: www.dfg.de/foerderung/programme/nfdi/ (letzter Aufruf am 1. März 2019).